#### **Wireshark Dissectors – Basic**

June 15, 2010

**Gerald!Combs!** Lead Developer | Wireshark

**SHARK**FEST **'10** Stanford University June 14-17, 2010

### Wireshark Development

- Distributed
- Plain old boring C
- Multi-platform
- Multi-interface
- GPL 2-or-later
- SVN (at least until tomorrow afternoon)
- Rapid development pace

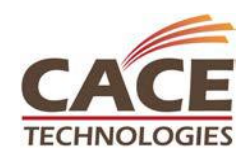

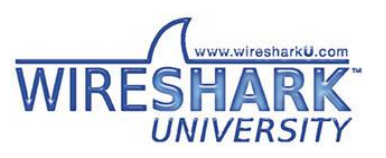

### **Application Architecture**

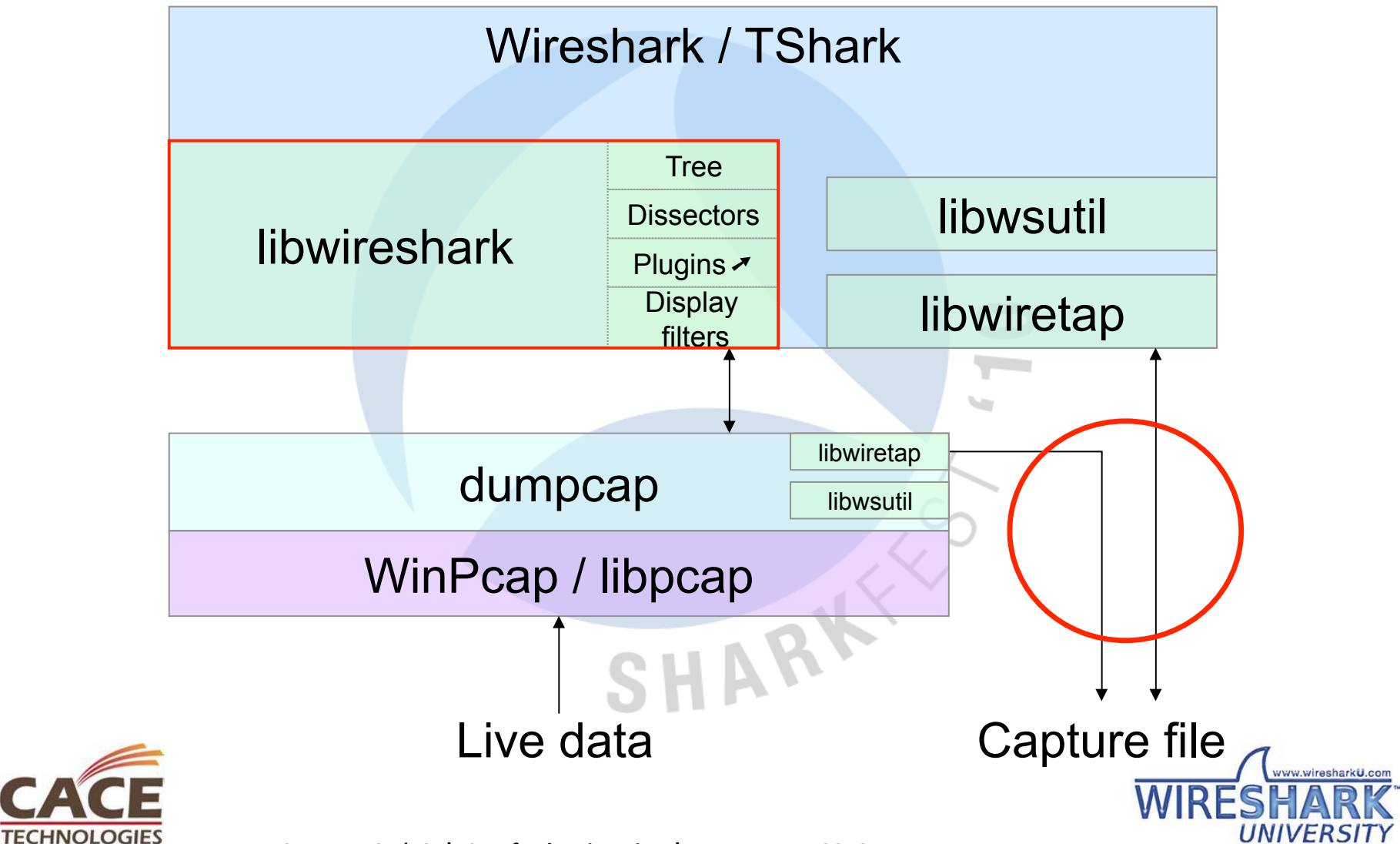

**SHARKFEST '10 | Stanford University | June 14-17, 2010** 

### **Build Requirements**

- Source code (of course)
- Visual C++  $||$  gcc  $||$  SunPro C++ ( $||$  LLVM?)
- Libraries: WinPcap/libpcap, GLib, GTK+, zlib, GNUTLS, c-ares, libsmi, ...
- Support tools: Python, Perl, Linux/UNIX shell

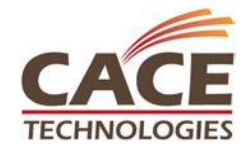

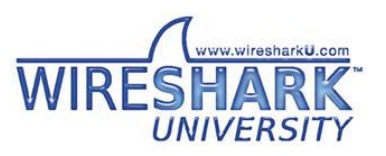

### Build Requirements - Windows

- Visual C++ 6.0 to 2008
- Python  $2.4+$  (No  $3.0$  yet)
- Optional: NSIS, TortoiseSVN

• Not optional: Cygwin

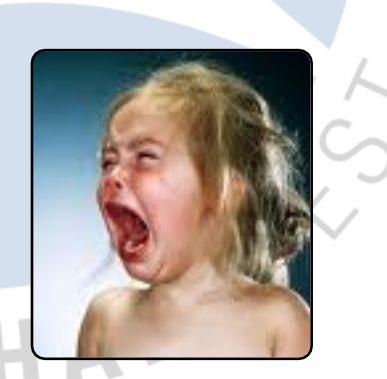

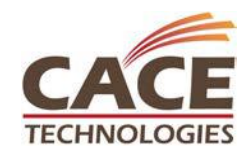

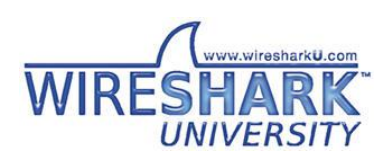

Image source: http://media.photobucket.com/image/crying%20baby/maddyn99/Funny/crying-baby-272x300.jpg

**SHARKFEST '10 | Stanford University | June 14-17, 2010** 

# Getting the Code

• Subversion

http://anonsvn.wireshark.org/wireshark/trunk http://anonsvn.wireshark.org/wireshark/trunk-1.4

 $\bullet$  Tar files

hhp://www.wireshark.org/download/src%

SHAR

• Want to send us a patch? svn diff

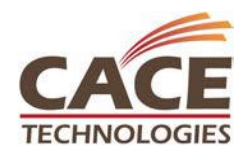

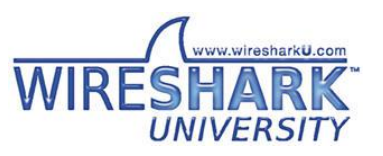

#### Source Directory Overview

docbook Guides%

root **CLI** applications, common code doc READMEs, man pages epan Dissection dissectors Built-in dissectors gtk **User interface** packaging Platform installers plugins Plugin dissectors wiretap File formats wsutil Shared utility routines

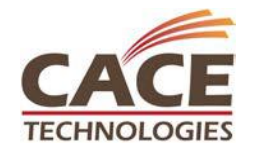

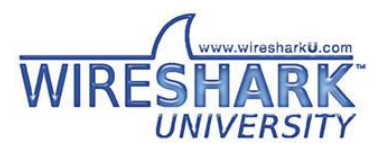

#### Packet Data + Metainformation

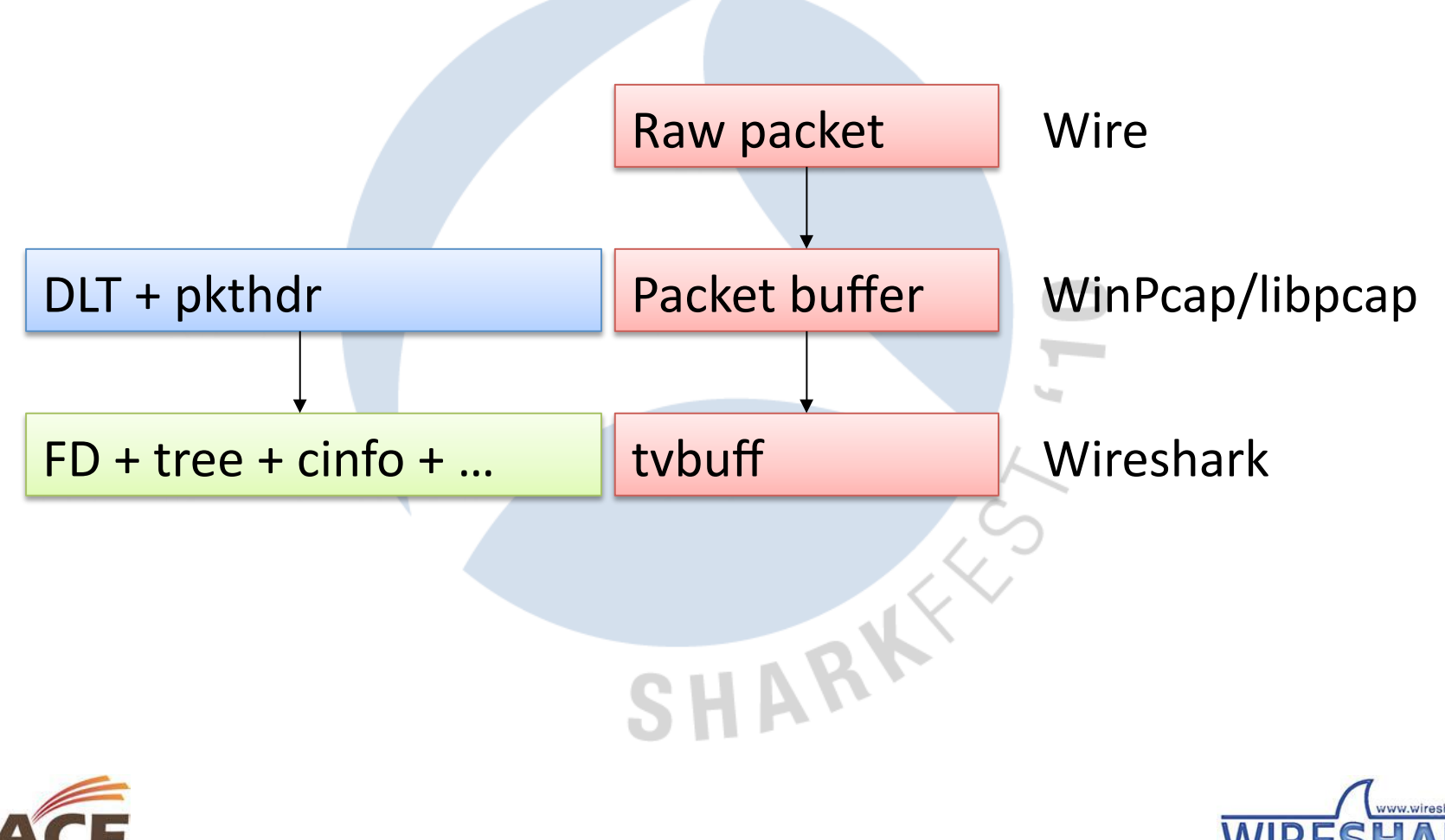

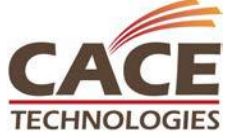

**SHARKFEST '10 | Stanford University | June 14–17, 2010** 

#### Core Data Structures

- You get:
	- $-$  tybuff: Protocol data access
	- $-$  packet info, frame data: Packet meta-info

- proto\_tree: Detail tree
- You provide:
	- header\_field\_info%

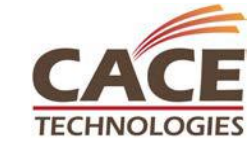

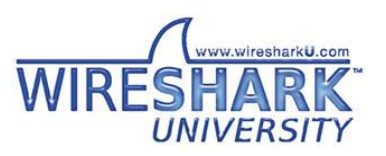

# **UI Element Origins**

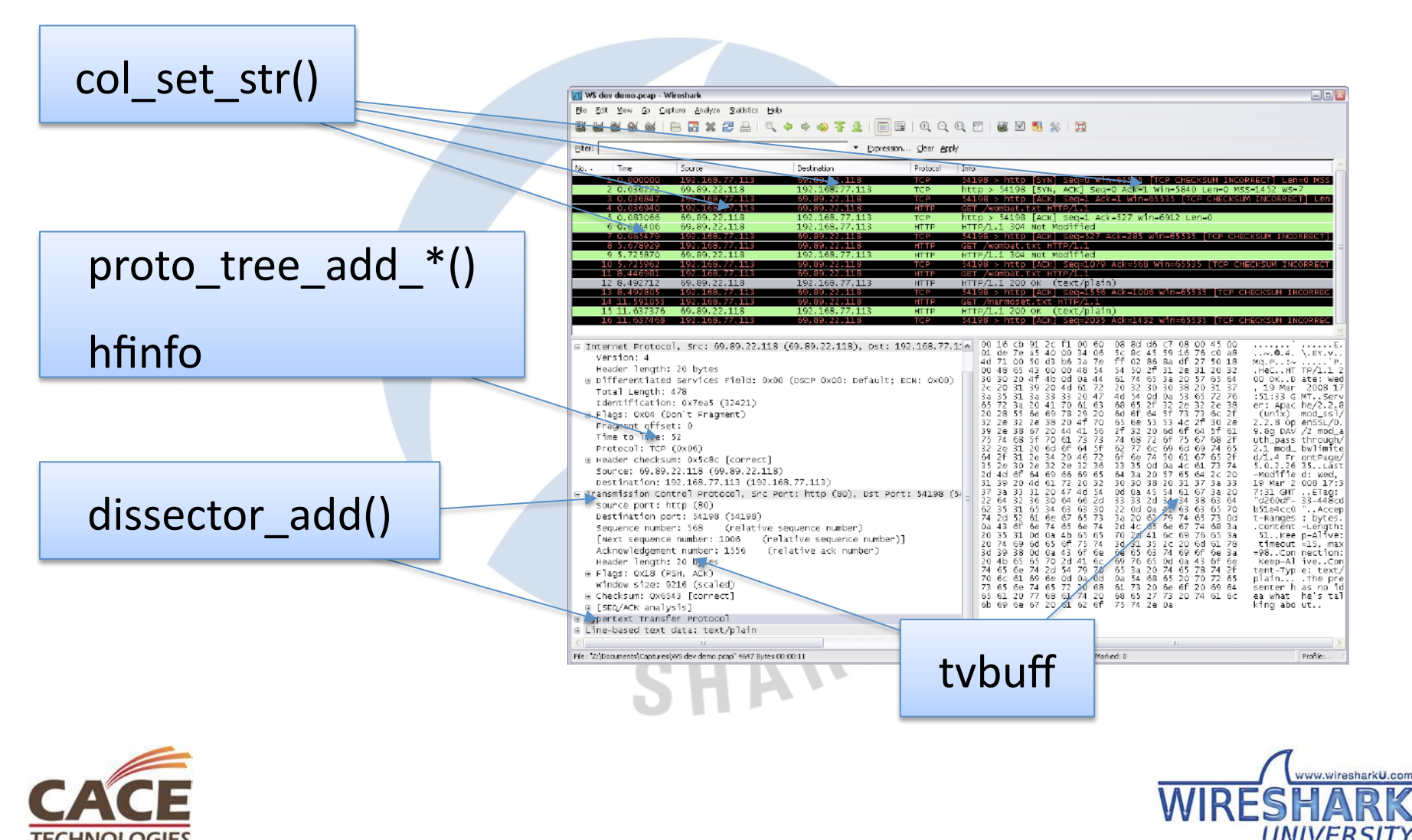

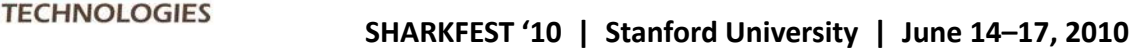

# **Getting Called**

• Normal

dissector\_add

- Heuristic heur dissector add
- $\bullet$  On the fly

dissector\_add\_handle

find\_dissector%+%call\_dissector

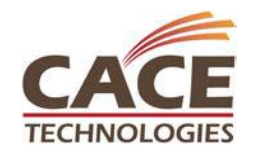

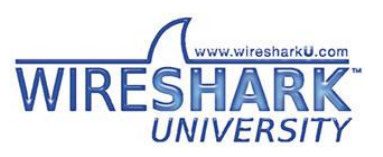

#### When Do You Get Called?

- File load
- User clicks on packet
- Name resolution
- Lots of other times

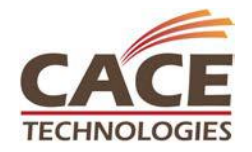

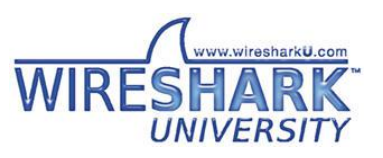

# **DNS Dissection Call Stack**

SHARK

dissect\_dns\_udp()  $decode\_udp\_ports()$  /\*  $packet-udp.c$  \*/ dissect\_udp() dissect\_ip() dissect\_eth\_common() /\* packet-eth.c \*/ process\_packet()  $main()$ 

 $/*$  packet-dns.c \*/  $/*$  packet-udp.c \*/ /\* packet-ip.c \*/ dissect\_frame() /\* packet-frame.c \*/ dissect\_packet() /\* Add top-LeveL structs \*/  $/*$  DLT from wiretap  $*/$ 

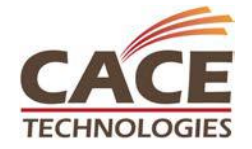

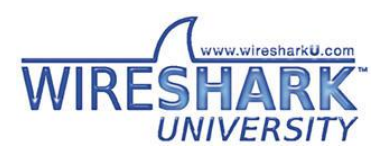

**SHARKFEST '10 | Stanford University | June 14–17, 2010** 

#### Parts of a Dissector

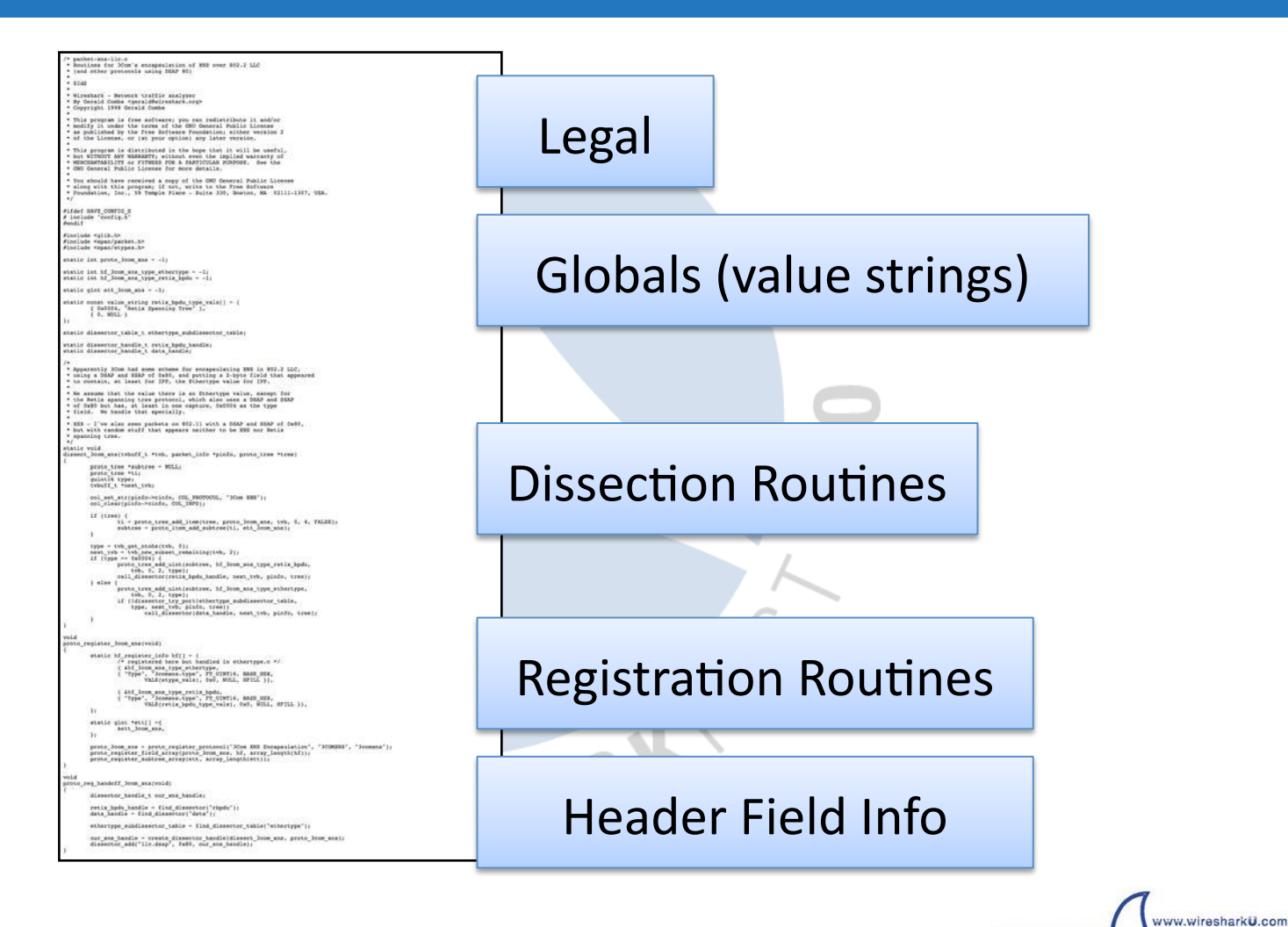

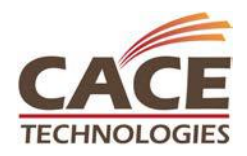

# Registration

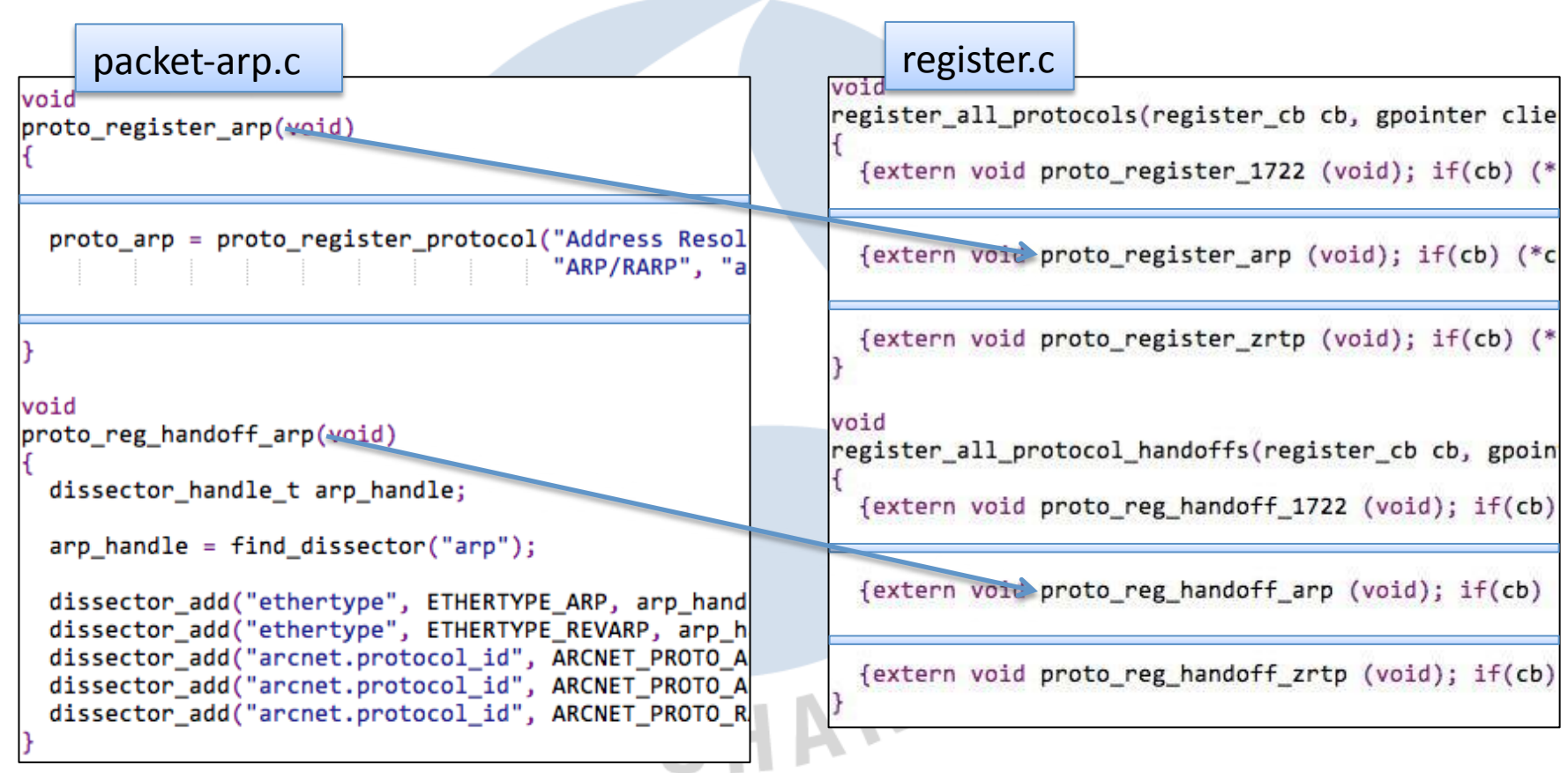

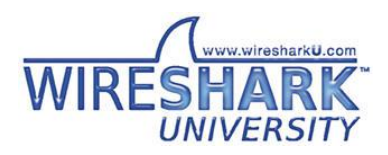

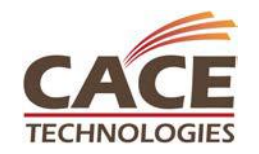

#### tv\_buff: Testy, virtual buffers

- Data buffers & extraction
- tvb\_get\_ $...$

guint8\$

ntohs, ntoh24, ntoh1, ntoh64

letohs, …

ipv4, ipv6 string, …

• tvb\_mem…

epan/ tvbuff.h

Make your own! Impress your friends!

> Chain them together!

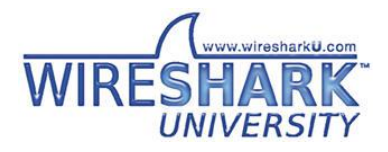

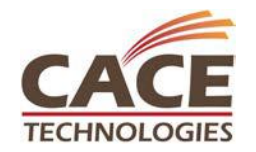

### tv\_buff Examples

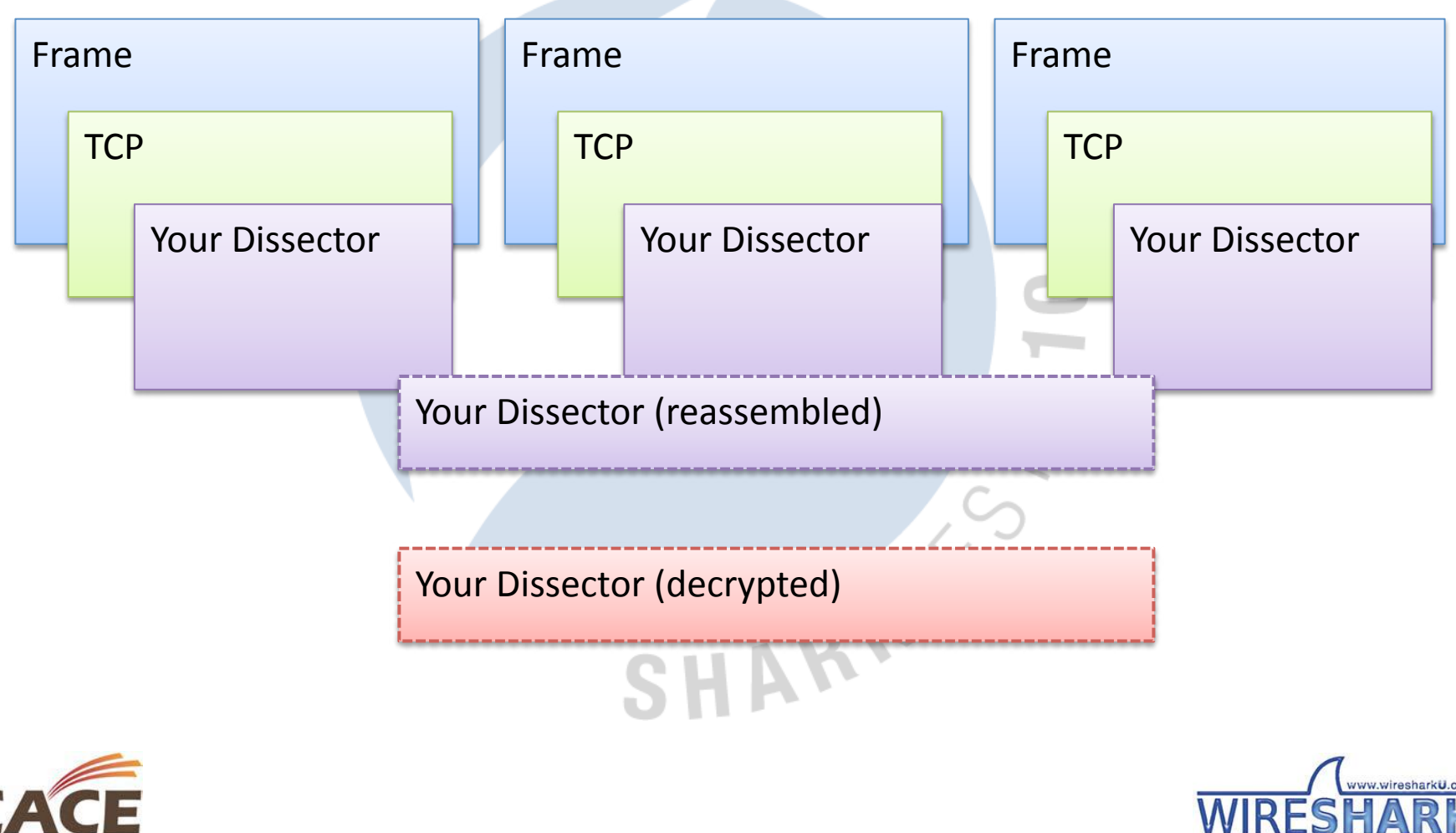

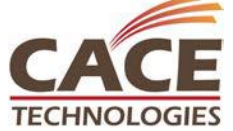

## packet info & frame data

- High and low-level metainfo
- epan/packet info.h, epan/frame data.h
- $\bullet$  Frame data: Wire information

– Length, timestamps, DLT

- Packet Info: State information
	- $-$  Addresses, ports, reassembly, protocol data

SHARY

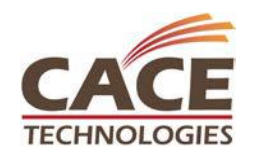

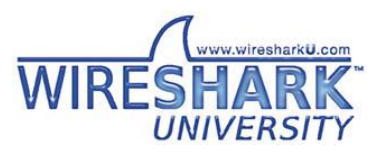

# header\_field\_info

- Describes protocol elements
- Data type, filter name, descriptions
- Enums Value/Range/TF Strings
- epan/proto.h
- Unique

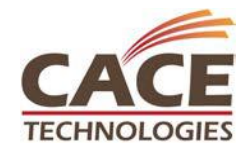

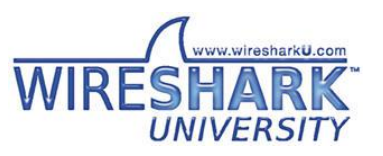

#### hfinfo Examples

{&hf ieee80211 ff block ack timeout, {"Block Ack Timeout", "wlan mgt.fixed.batimeout", FT UINT16, BASE HEX, NULL, 0, NULL, HFILL }},

{&hf smb file type, { "File Type", "smb.file type", FT UINT16, BASE DEC, VALS(filetype vals), 0, "Type of file", HFILL }},

{&hf ieee80211 ff block ack params amsdu permitted, {"A-MSDUs", "wlan mgt.fixed.baparams.amsdu", FT BOOLEAN, 16, TFS (&ff block ack params amsdu permitted flag), 0x0001, "A-MSDU Permitted in QoS Data MPDUs", HFILL }},

SHARK

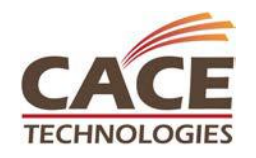

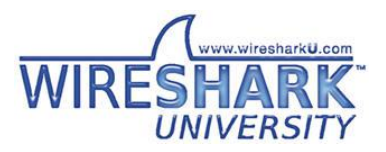

**SHARKFEST '10 | Stanford University | June 14–17, 2010** 

#### proto tree

SHAR

- Detail tree (middle pane)
- Might be NULL
- epan/proto.h
- Can be hidden or "generated"
- Avoid proto\_tree\_add\_text()

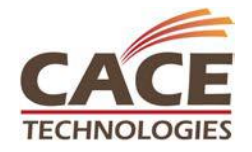

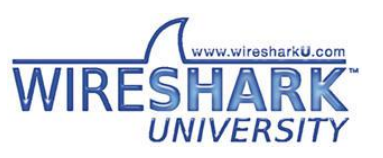

### Adding Tree Items

SHARK

- **Names**
- Data type
- Tree position
- Packet position

proto item \*ti: proto tree \*sub tree =  $NULL;$ 

```
ti = proto_{tree} add_{item(tree, ...)};
subtree = proto_item_iadd_subtree(ti, ...);
```

```
proto_tree_add_item(sub_tree, ...);
proto_tree_add_uint_format(sub_tree, ...);
```
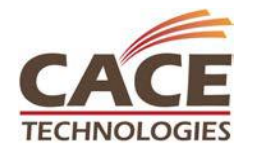

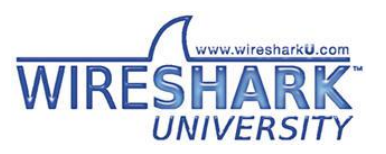

#### Naïve Dissection

```
typedef struct _my_pdu_header_t {
   guint8 version;
   guint16 type;
   guint16 code;
   guint16 len;
} my pdu header t;
   my pdu header t *hdr;
   hdr = (my_pdu header t *) tvb get ptr(tvb, \theta, sizeof(my pdu header t));
   proto tree add text(tree, tvb, 0, 1, "Version: %u", hdr->ver);
   proto_tree_add_text(tree, tvb, 1, 2, "Type: %u", hdr->type);
   proto_tree_add_text(tree, tvb, 3, 2, "Code: %u", hdr->code);
   proto tree add text(tree, tvb, 5, 2, "Len: %u", hdr->len);
                               SHART
```
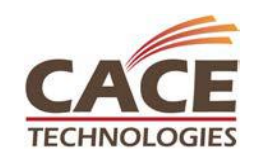

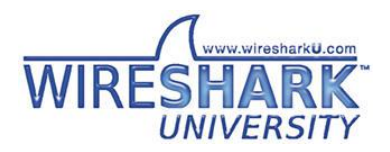

# tvb\_get\_ptr()

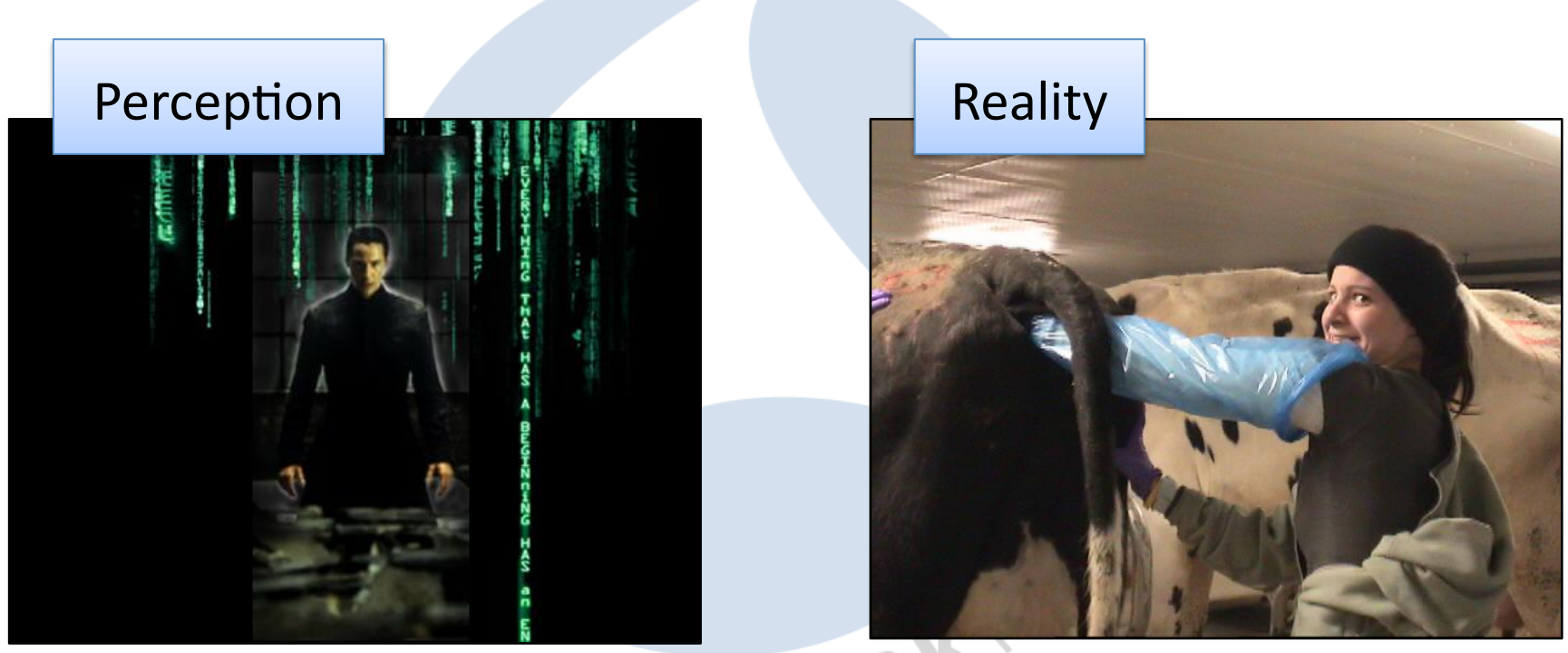

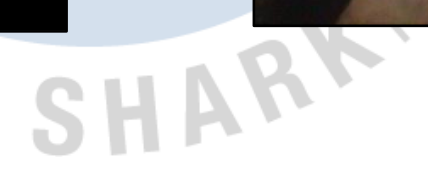

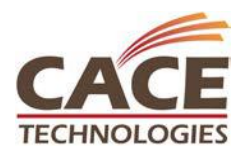

Image sources: http://www.sitevip.net/the\_matrix/images/Matrix01\_01.jpg http://www.bonesusvi.com/images/2006/Kelly%20and%20the%20cow.jpg

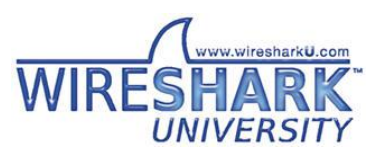

**EXECHINOLOGIES** SHARKFEST '10 | Stanford University | June 14–17, 2010

### **Adding Raw Data**

```
/* Just plain wrong */
proto_tree_add_text(tree, tvb, 0, 50, tvb_get_ptr(tvb, 0, 50));
/* Still bad */
proto_tree_add_text(tree, tvb, 0, 50, "%s", tvb_get_ptr(tvb, 0, 50));
/* Best */proto_tree_add_text(tree, tvb, 0, 50, "%s", tvb_format_text(tvb, 0, 50));
proto tree add item(tree, hf my ft bytes item, ...);
```
SHARKEST

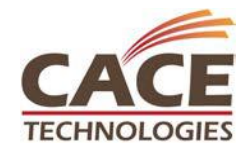

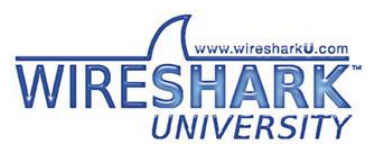

### **Columns**

- $\cdot$  epan/column-utils.h
- Accessed via pinfo
- Enums for each type (COL\_PROTOCOL, COL INFO)
- Don't use check col any more

col set str(pinfo->cinfo, COL PROTOCOL, "TCP"); col\_set\_str(pinfo->cinfo, COL\_INFO, "[TCP segment of a reassembled PDU]");

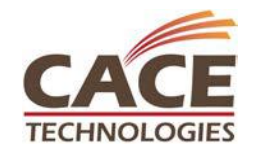

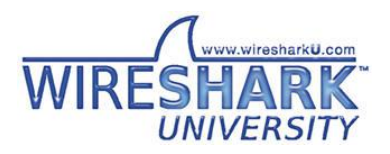

#### Memory management

- Manual: GLib
	- $-$  g\_malloc(), g\_free()
- Automatic: epan/emem.h
	- $-$  ep\_alloc()
	- $-$  se alloc()
	- Strings (static & growable)
	- $-$  Binary trees
	- $-$  Stacks
	- $-$  Fast!

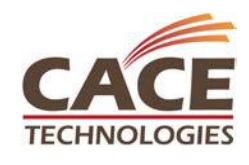

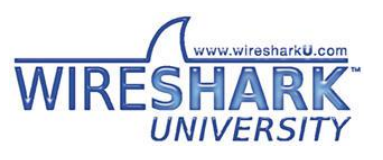

### Let's Make a Dissector!

- Copy from README.developer or existing dissector
- Place in epan/dissectors (built-in)
- Add to DISSECTOR SRC in Makefile.common

SHARY

• More initial work for plugins

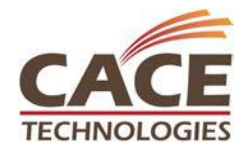

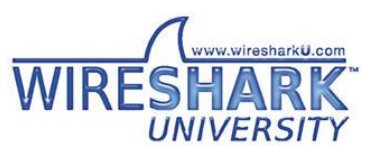

### Gopher Protocol

- $\cdot$  RFC 1436
- Text-based (mostly)
- Variable-length fields

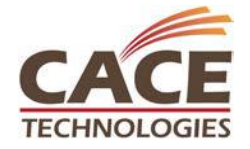

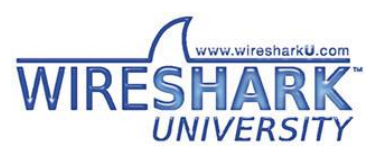

#### **Gopher Directory Entities**

• Line-based

• Last line empty

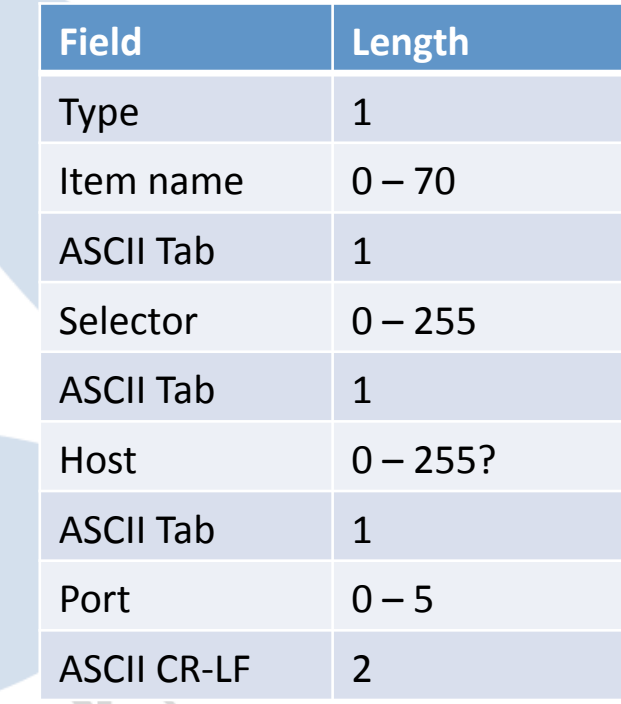

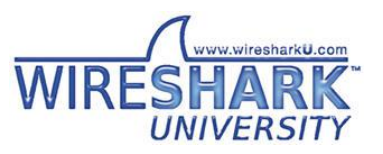

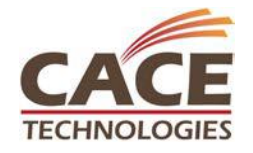

# Challenges

- "Simplicity is intentional" ... so what does this packet contain?
- What are our minimum lengths?

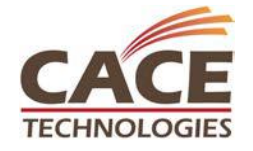

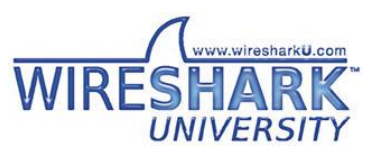

#### Example%

#### **Minimal Gopher Dissector**

SHARKEST

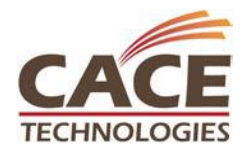

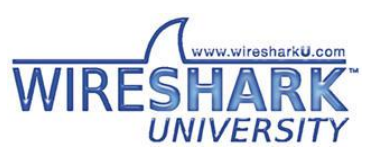

**ECHNOLOGIES** SHARKFEST '10 | Stanford University | June 14–17, 2010

# **Value Strings**

- Map integers to strings
- val to str(), match\_strval()
- Also range strings, T/F strings, string strings, and bitfields

```
static const value_string auth_vals[]
  {0,
       "Authentication Request"},
  {1, "Authentication Response"},
  [847, "Look! Ice cream man!"},
      NULL}
```
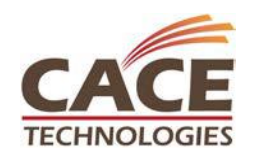

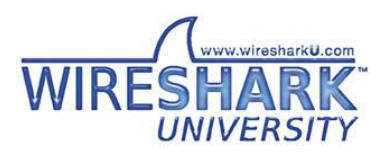

#### Example%

#### Directory Dissection

SHARKEST

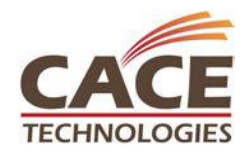

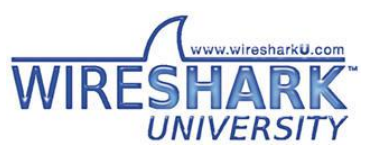

**ECHNOLOGIES** SHARKFEST '10 | Stanford University | June 14–17, 2010

#### Dissector Deficiencies

- Primitive state tracking
- No reassembly
- Limited response support
- Wire data doesn't match spec (GASP!)

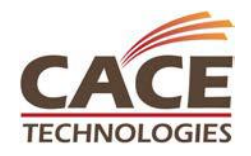

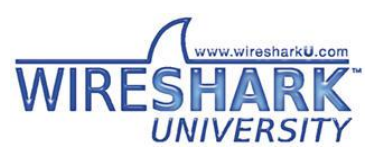

## **Strings**

- GLib internals
	- $-$  g\_str<sup>\*</sup>(), g\_string\_\*();
- ep  $str*()$  and tvb\_get\_str\*()
- epan/strutil.h, epan/to\_str.h
- ep\_strbuf\*()

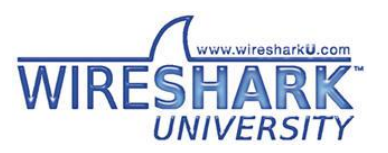

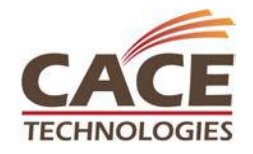

#### ep\_strbuf Example

```
emem strbuf t *flags strbuf = ep_strbuf new_label("<None>");
const gchar *fstr[] = {"FIN", "SYN", "RST", "PSH", "ACK", "URG", "ECN", "CWR"};
gboolean first_flag = TRUE;
for (i = 0; i < 8; i++) {
  bpos = 1 \lt t i;
  if (tcph \rightarrow th_{flags} \& bpos) {
    if (first flag) {
      ep_strbuf_truncate(flags_strbuf, 0);
    ep_strbuf_append_printf(flags_strbuf, "%s%s", first_flag ? "" : ", ",
                             fstr[i]:
    first flag = FALSE;
```
SHAR'

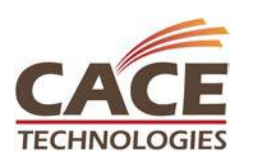

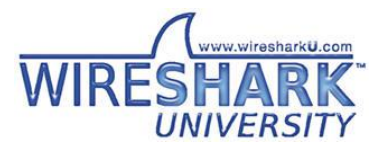

TECHNOLOGIES<br>**SHARKFEST**'10 | Stanford University | June 14–17, 2010

# Plugins%

- Live in /plugins
- Separate DLL / shared object
- For each plugin:
	- 1. Load it
	- 2. Look for init routines
	- 3. Run them

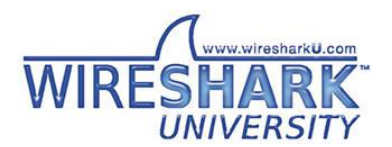

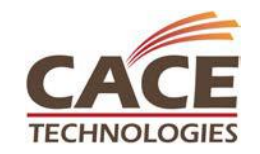

# Plugin or Built-in?

the contract of the contract of

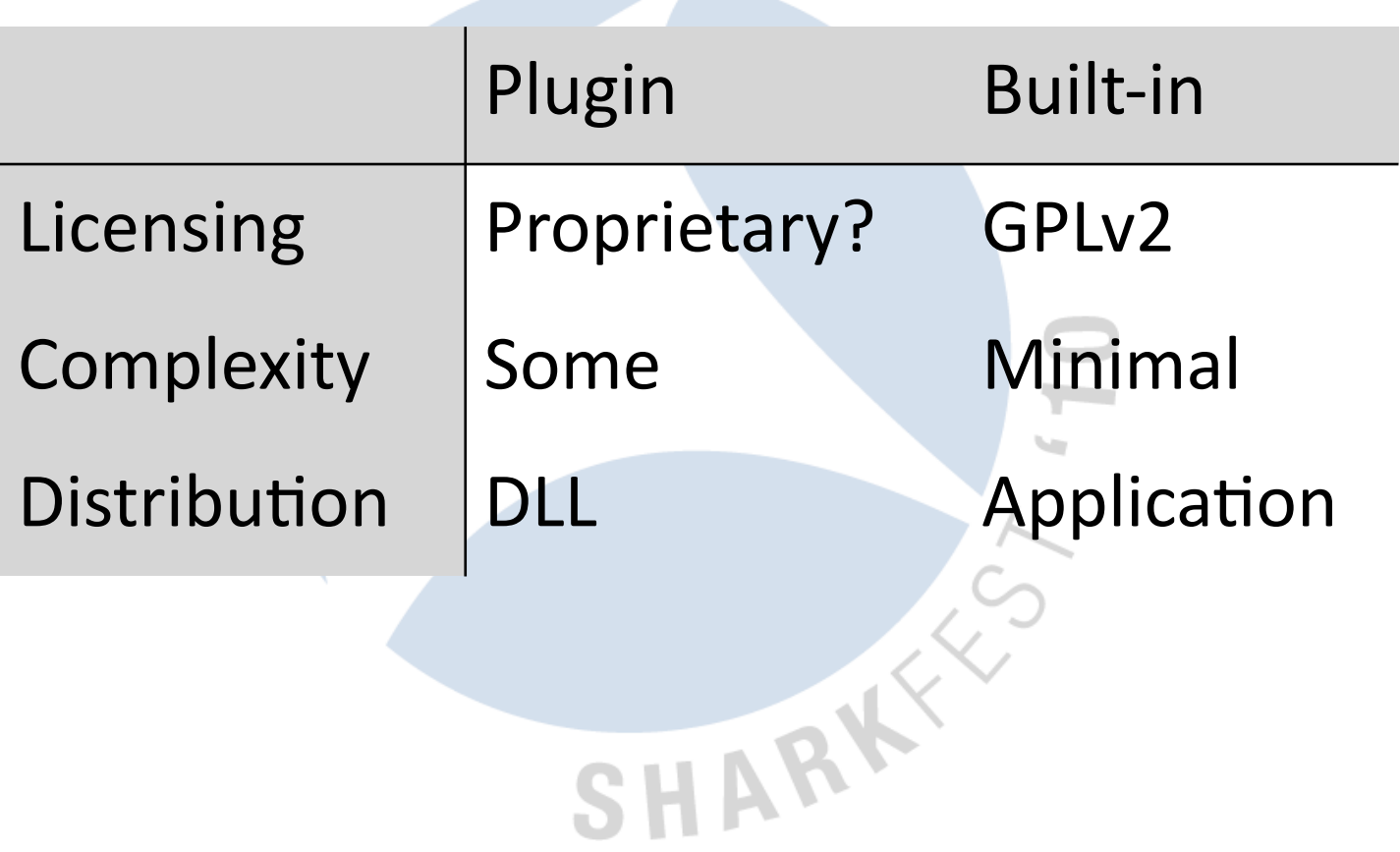

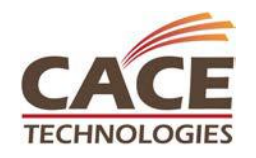

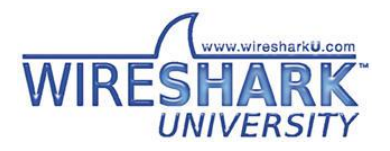

# Creating a Plugin

- doc/README.plugins
- /plugins/xyzzy
	- Dissector source
	- $-$  Makefiles
	- Boilerplate%
- plugin.c wrapper auto-generated

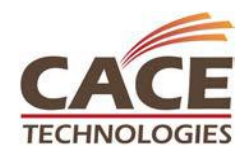

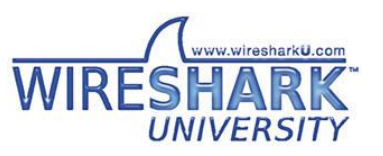

### Distributing Your Code

- Can you?
- Should you?

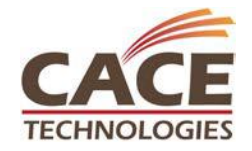

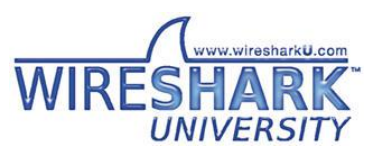

# Contributing Your Code

- 1. Fuzz!
- 2. Run check scripts (checkAPIs.pl)
- 3. Generate a patch svn diff  $>$   $\gamma$ Desktop/banana.patch
- 4. Patch + sample capture  $\rightarrow$ bugs.wireshark.org%

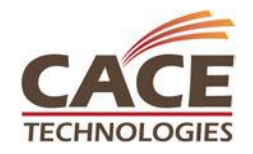

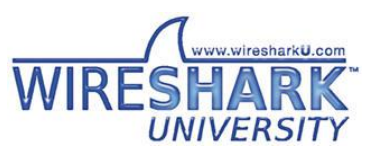

### **Fuzzing Example**

```
cd wireshark-gtk2
../tools/fuzz-test.sh /tmp/*.pcap
../tools/fuzz-test.sh: line 56: ulimit: cpu time: cannot modify limit: Invalid argument
Running ./tshark with args: -nVxr (forever)
Starting pass 1:
  c:\cygwin\tmp\buildbot.test.pcap:
                                      OK
Starting pass 2:
  c:\cygwin\tmp\buildbot.test.pcap:
                                      OK
    \cdots
```
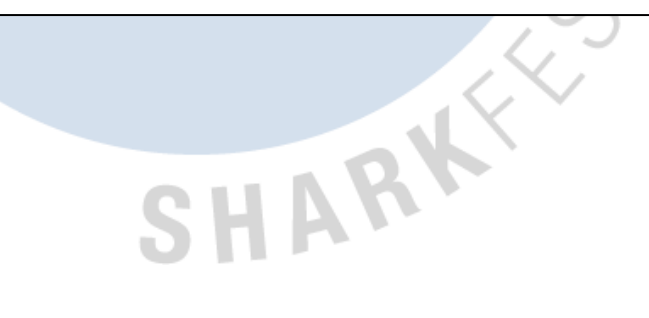

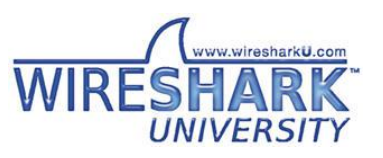

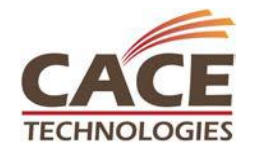

### **Common Mistakes**

- Not using proto tree add item
- Extracting packet data yourself
- Assuming packets are processed in order
- Setting columns and offsets inside if (tree)
- tvb\_reported\_length\_remaining()
- Creating a bunch of tvbuffs
- abort or g\_assert in your dissector

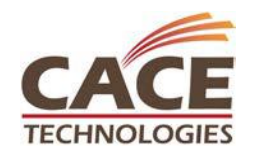

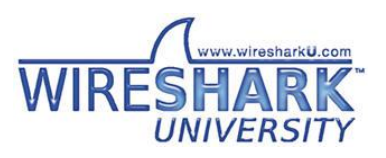

# Further Information

• hhp://anonsvn.wireshark.org/wireshark/trunk

SHARY

- hhp://www.wireshark.org/develop.html
- Wireshark Developer's Guide
- doc/README.developer
- wireshark-dev@wireshark.org
- **Next session**

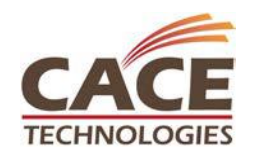

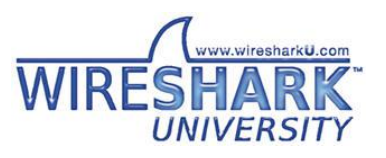